```
 −−−−−−−−−
Existuje monáda Control.Monad.ST s typem data ST s a. Také existuje funkce 
runST :: (forall s. ST s a) −> a, která provede výpočet. Všimněte si toho forall... 
stToIO :: ST RealWorld a −> IO a
Protože ve skutečnosti je IO monáda jenom ST RealWord, popsané odkazy a pole i v monádě IO
jsou speciální případ nyní popisovaných polí a odkazů v ST monádě.
module Data.STRef
newSTRef :: a −> ST s (STRef s a)
readSTRef :: STRef s a −> ST s a
writeSTRef :: STRef s a -> a -> ST s ()
modifySTRef :: STRef s a −> (a −> a) −> ST s ()
modifySTRef ref f = writeSTRef ref . f =<< readSTRef ref
swap::STRef s a−>STRef s a−>ST s ()
swap a b = do x<-readSTRef a; y<-readSTRef b; writeSTRef a y; writeSTRef b x
A v modulu Data.Array.ST jsou pole uvnitř ST monády:
data STArray s i e
data STUArray s i e
instance MArray (STArray s) e (ST s)
instance MArray (STUArray s) boxed (ST s)
runSTArray::Ix i=>(forall s. ST s (STArray s i e)) −> Array i e
runSTUArray :: Ix i => (forall s. ST s (STUArray s i e)) −> UArray i e
newArray ::...=>(i, i)−>e−>m (a i e) newListArray::...=> (i, i)−>[e]−>m (a i e)
                                       writtenarray: \ldots. \Rightarrow a \neq e \rightarrow i \rightarrow e \rightarrow m ()
getBounds::...=>a i e−>m (i, i); getElems::...−>m [e]; getAssocs::...−>m [(i,e)]
count::[Int]−>Array Int Int Řekněme, že čísla jsou 0..9
count n = runSTArray \sin \theta a <- newArray (0,9) 0
                             mapM_ (\i−>readArray a i >>= writeArray a i . (+1)) n
                             return a
freeze :: (Ix i, MArray a e m, IArray b e) => a i e −> m (b i e)
thaw :: (Ix i, IArray a e, MArray b e m) => a i e -> m (b i e)unsafeFreeze :: (Ix i, MArray a e m, IArray b e) => a i e -> m (b i e)
unsafeThaw :: (Ix i, IArray a e, MArray b e m) => a i e -> m (b i e)Tyto funkce fungují efektivně pro konverze
   Data.Array.IO.IOUArray <−> Data.Array.Unboxed.UArray
   Data.Array.ST.STUArray <−> Data.Array.Unboxed.UArray
   Data.Array.IO.IOArray <−> Data.Array.Array
  Data.Array.ST.STArray <−> Data.Array.Array
array bnds assocs = runSTArray \frac{1}{2} do a <- newArray_ bnds
                                       mapM_ (uncurry $ writeArray a) assocs
                                        return a
runSTArray starr = runST (starr >>= unsafeFreeze)
import Control.Monad 
import Data.Array.IArray 
import Data.Array.ST 
performSwaps a swaps = runSTArray $
   do b <− newArray_ (bounds a)
      forM_ (indices a) $ \i −> writeArray b i (a!i)
     forM_ swaps \frac{\xi}{i} \(i,j) -> swapArray b i j
      return b
 where swapArray b i j = do x <- readArray b i
                                y <− readArray b j
                                writeArray b i y
                                writeArray b j x
```
ST monáda

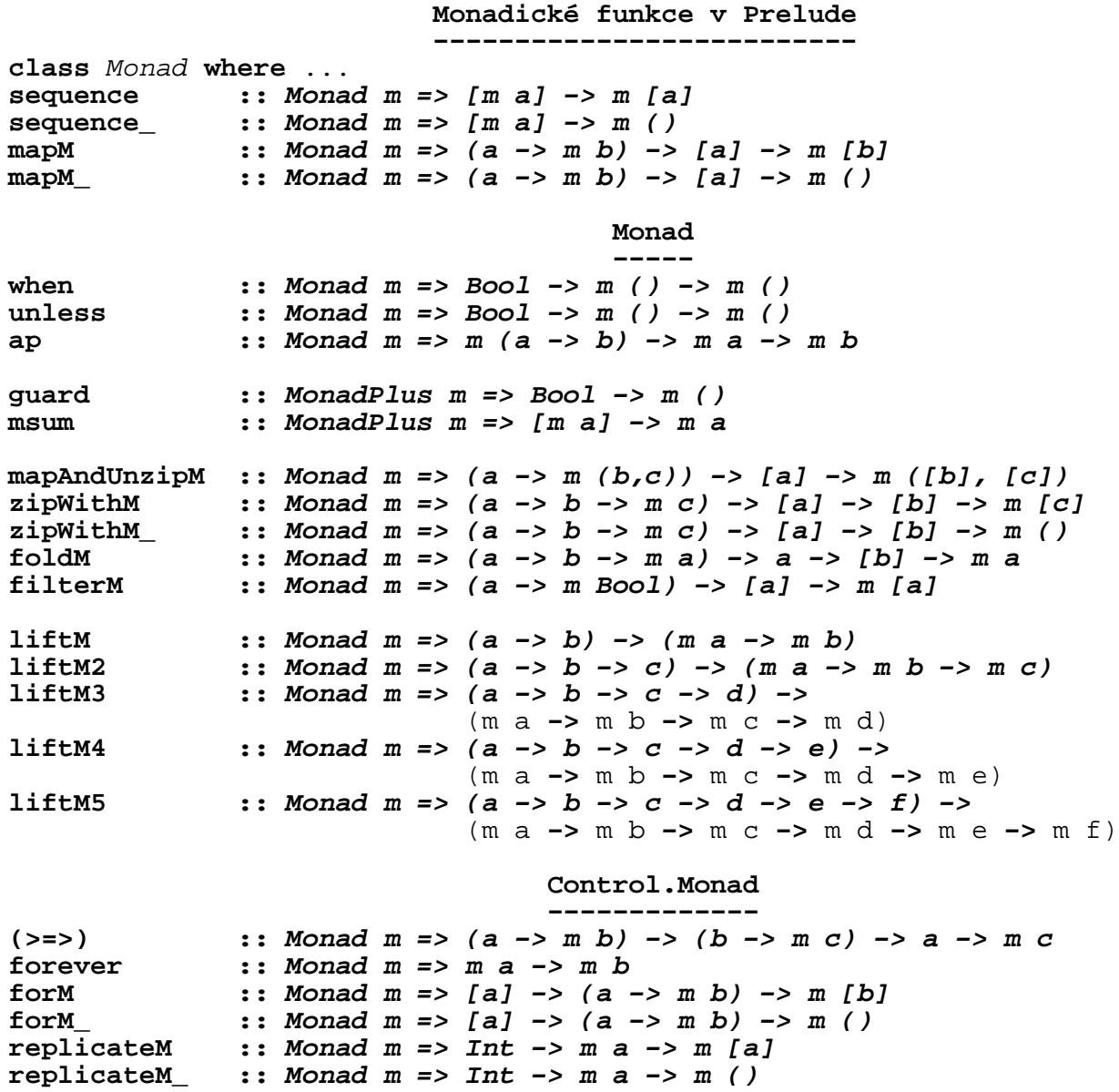